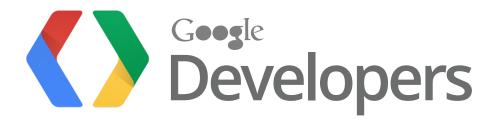

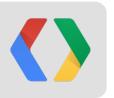

# Ad Hoc Analysis with Apps Script and YouTube Analytics API

Arun Nagarajan, Apps Script Developer Advocate, Google Christoph Schwab-Ganser, YouTube Analytics API Lead, Google

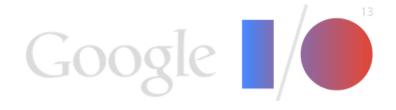

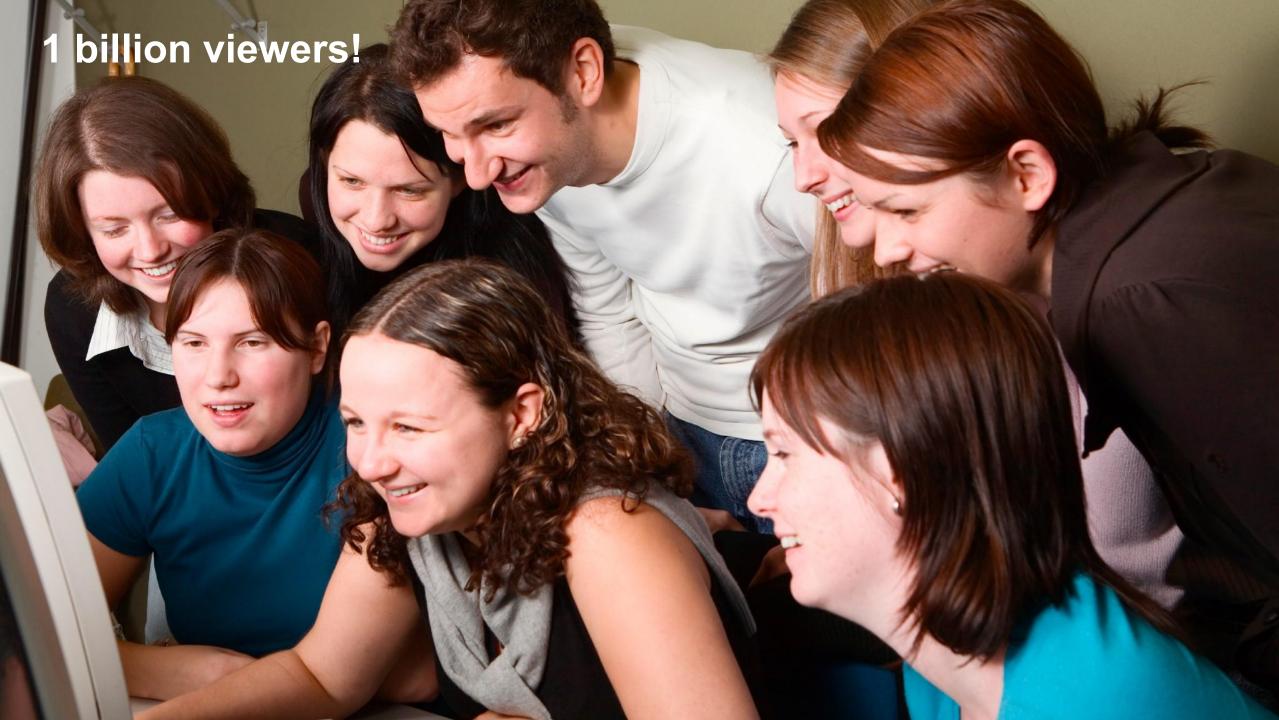

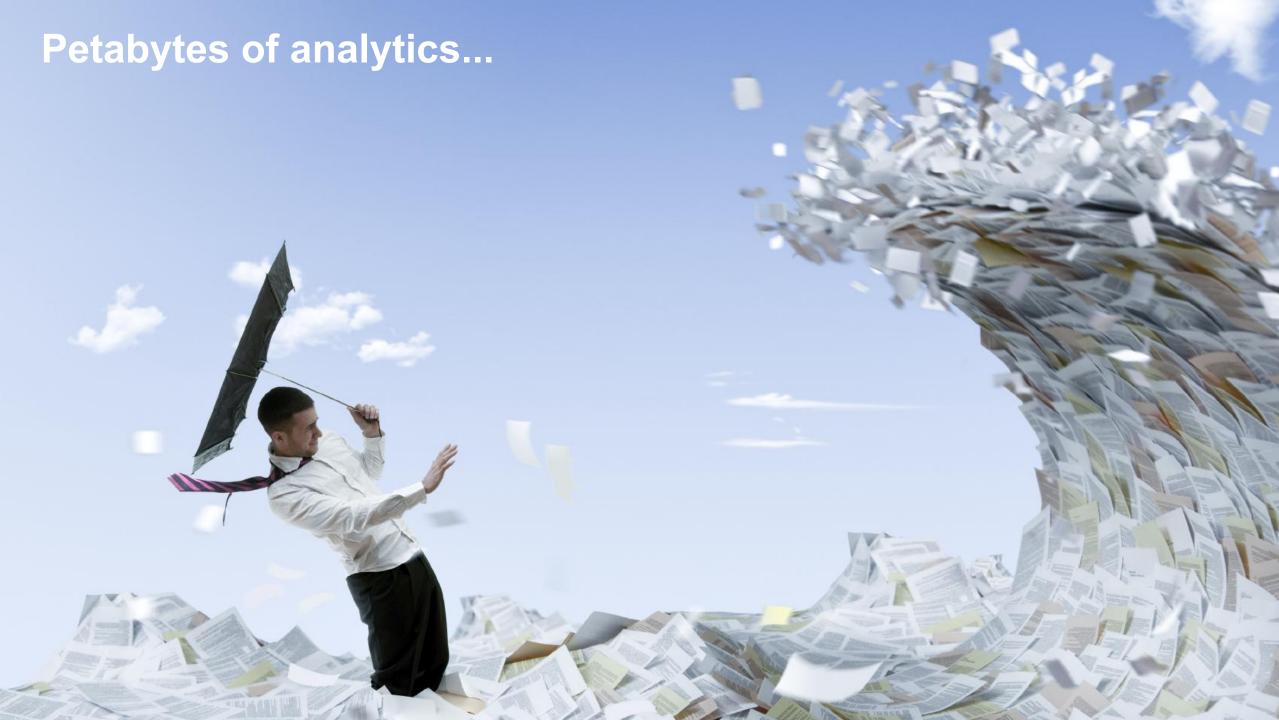

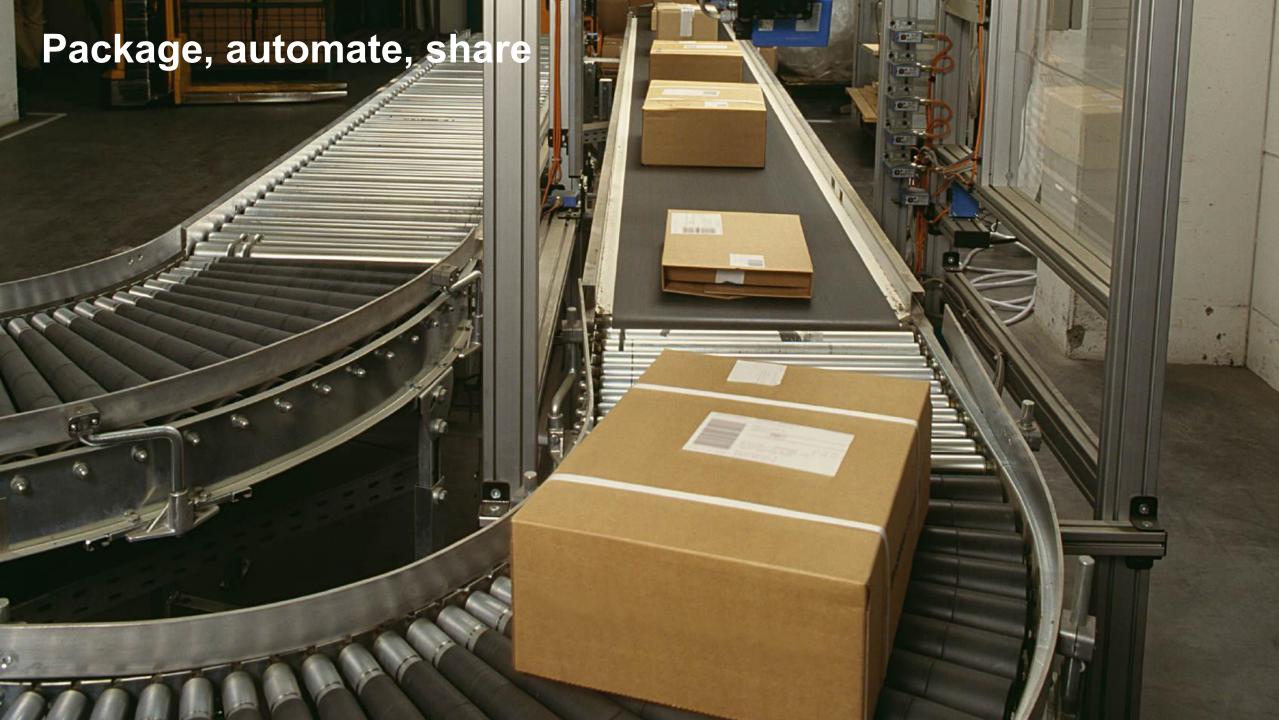

### **Agenda**

- Google Apps Script
- YouTube Analytics
- YouTube Analytics API
- YouTube Analytics API + Google Apps Script
   Do more with YouTube Analytics

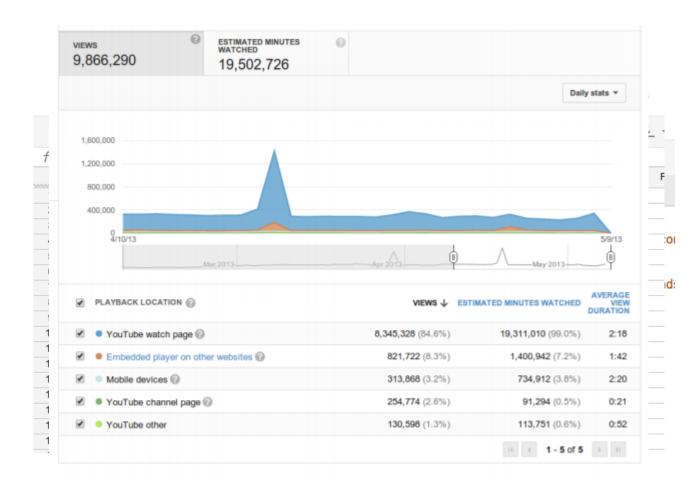

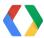

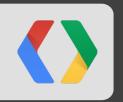

# What is Google Apps Script?

script.google.com

# What is Google Apps Script

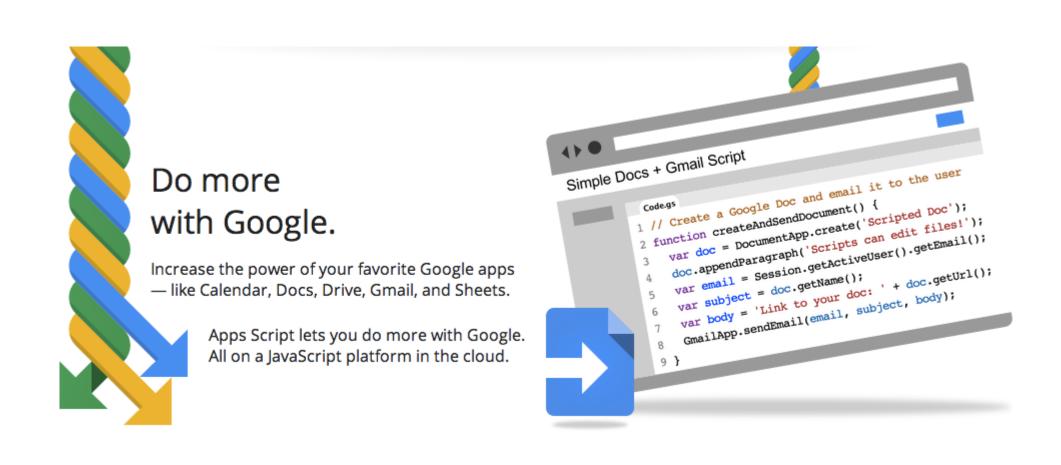

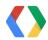

# **Apps Script Example**

Export Gmail messages to Google Docs

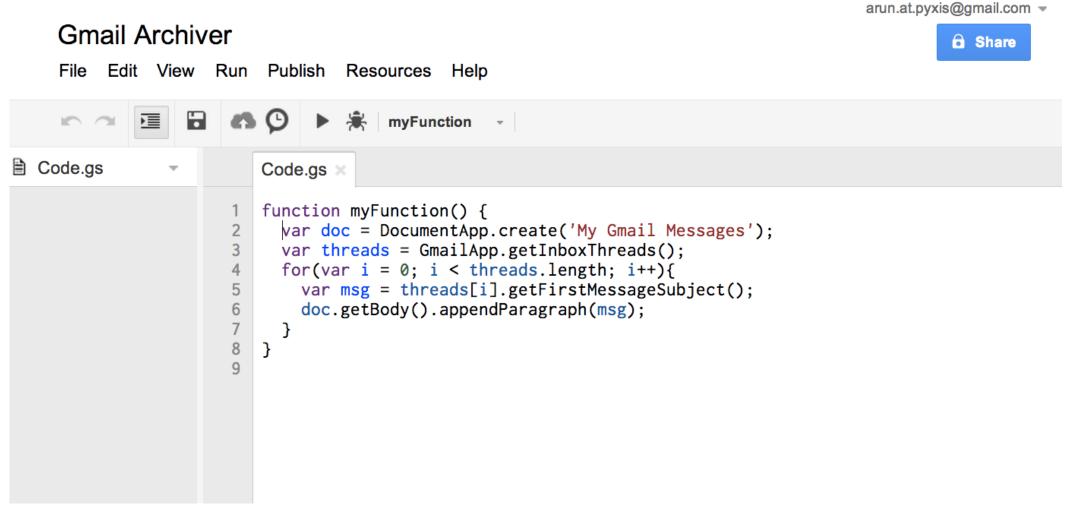

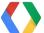

# Google Apps Script

- Write code in browser
- Run code on Google servers
- Integrate with other systems

#### **Google Products**

Calendar

Charts

Contacts

Drive

Documents

Domain

Finance

Gmail

Groups

Language

Maps

Sites

Spreadsheets

#### **Communication and UI**

Content

Html

Jdbc

Mail

Soap

Ui

**UrlFetch** 

Xml

#### **Utilities**

Base

Cache

Lock

Properties

Script

ScriptDb

Utilities

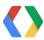

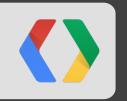

# What is YouTube Analytics?

youtube.com/analytics

# Helping YouTube Creators in Making Decisions

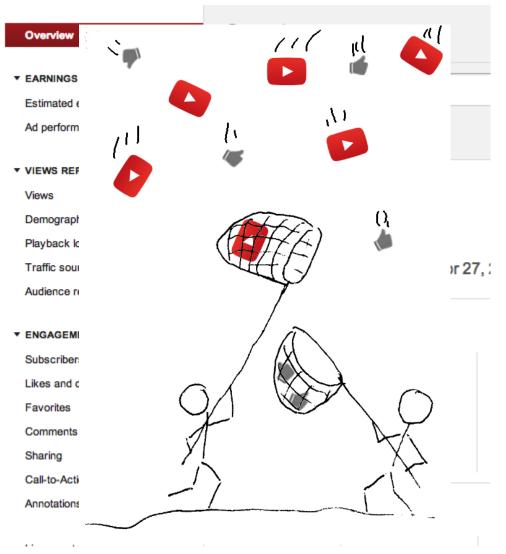

- Collect user events of all YouTube videos
- Aggregate them up to the level of channels, partners, and shows
- Provide UI for owners <u>www.youtube.com/analytics</u>

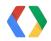

# What is the YouTube Analytics API?

- Enable developers to provide services for YouTube channels and partners
- Allow partners to customize and integrate their video reporting
- Public API based on same pre-aggregated data as UI
- Requires precise queries: Give me views and likes of video XYZ over the last 30 days
- Requests must be authorized by the owner using OAuth2
- Account Types: YouTube Channels and Partners

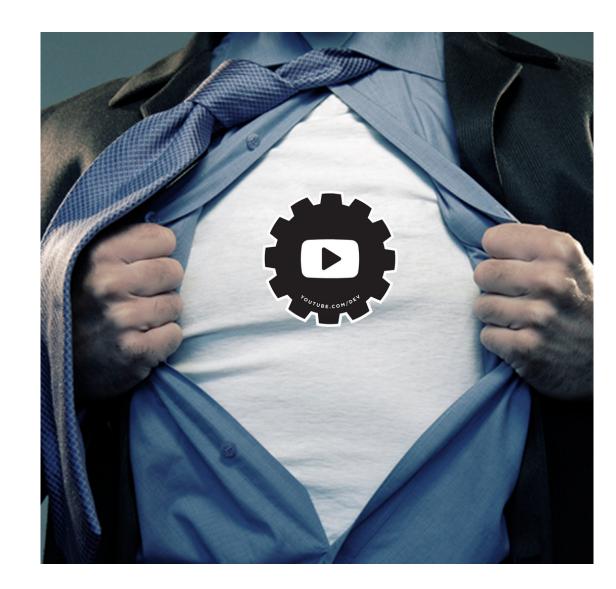

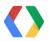

#### How to Drill into the Data?

- Dimensions, Metrics, Filters, and Report
- Dimensions: Criteria to group the data
  - Day the event occurred
  - Country the event originated from
- Metrics: Measurement of user activity
  - User viewing a video
  - User subscribing to your channel
- Filters: Limit the data included in the computation
  - Only events from Italy
  - Only playbacks from embedded player
- Report: Combination of Dimensions, Metrics, and Filters
  - Metrics: views, likes

Dimension: day

Filter: channel==XYZ

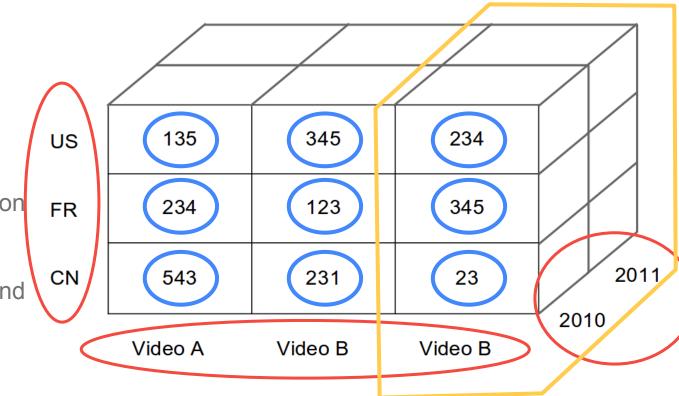

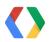

# Need a Sample?

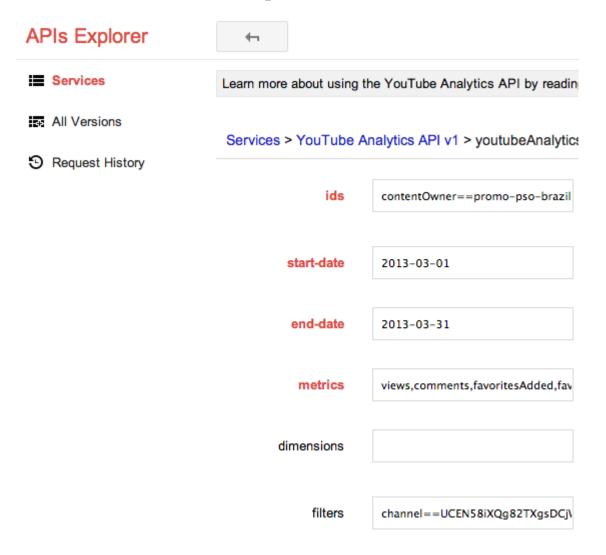

Check Documentation <u>developers.google.</u> <u>com/youtube/analytics</u>

#### **API Explorer**

Channel level: <u>Basic metrics</u>

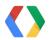

### More Details on the YouTube Analytics API?

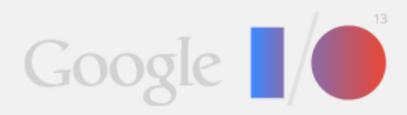

May 15-17, 2013 Moscone Center, San Francisco

Find the Next Big Thing with the YouTube Analytics API

Jeremy Walker, Ted Hamilton, Kris Schroder

When: May 16, 1:40PM - 2:20PM PDT

Where: Room 3

Level: Intermediate

Track: YouTube

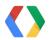

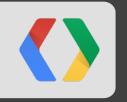

# YouTube Analytics + Apps Script

# Turn data into applications and UI

**JSON** 

```
"kind": "youtubeAnalytics#resultTable",
"columnHeaders": [
 "name": "day",
 "columnType": "DIMENSION",
 "dataType": "STRING"
"rows": [
["2013-03-30", 876036, 7],
[ "2013-03-29", 173666, 2 ],
["2013-03-28", 273552, 4],
```

| Α          | В                   | С       | D     |
|------------|---------------------|---------|-------|
| ids        | contentOwner==promo |         |       |
| start-date | 2013-04-20          |         |       |
| end-date   | 2013-04-29          |         |       |
| metrics    | views,uniques,likes |         |       |
| dimensions | day                 |         |       |
| filters    | channel==UCEN58iX   |         |       |
| day        | views               | uniques | likes |
| 27/04/2013 | 206481              | 172344  | 16    |
| 20/04/2013 | 177813              | 149031  | 16    |
| 26/04/2013 | 201160              | 168075  | 24    |
| 22/04/2013 | 183624              | 154299  | 17    |
| 25/04/2013 | 172174              | 144748  | 19    |
| 24/04/2013 | 181934              | 152210  | 15    |
| 23/04/2013 | 174877              | 146722  | 12    |
| 21/04/2013 | 180602              | 151018  | 10    |

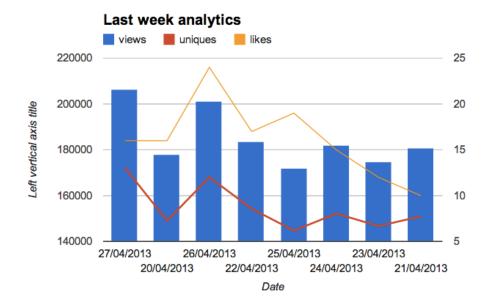

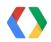

# Do more with YouTube Analytics

Using Google Apps Script

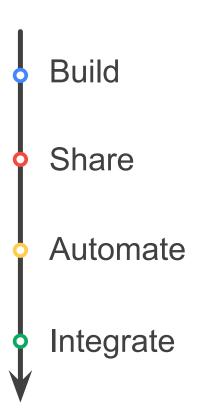

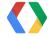

# **Build - Load data into spreadsheet**

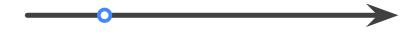

- Invoke Apps Script function via Menu or "button"
- Create new tabs or append to current spreadsheet
- Formatting capability
- Pre-defined reports or dynamic inputs

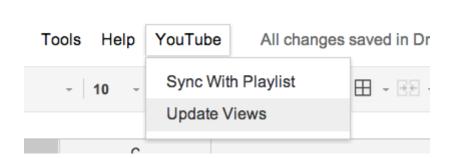

| Α          | В                              | С       | D     |
|------------|--------------------------------|---------|-------|
| ids        | contentOwner==promo pso-brazil |         |       |
| start-date | 2013-04-20                     |         |       |
| end-date   | 2013-04-29                     |         |       |
| metrics    | views,uniques,likes            |         |       |
| dimensions | day                            |         |       |
| filters    | channel==UCEN58iX0             |         |       |
|            |                                |         |       |
| day        | views                          | uniques | likes |
| 27/04/2013 | 206481                         | 172344  | 16    |
| 20/04/2013 | 177813                         | 149031  | 16    |
| 26/04/2013 | 201160                         | 168075  | 24    |
| 22/04/2013 | 183624                         | 154299  | 17    |
| 25/04/2013 | 172174                         | 144748  | 19    |
| 24/04/2013 | 181934                         | 152210  | 15    |
| 23/04/2013 | 174877                         | 146722  | 12    |
| 21/04/2013 | 180602                         | 151018  | 10    |

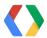

# **Share - Custom analytics**

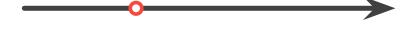

- Turn tabular data into charts with 2 clicks
- Build charts dynamically using ChartBuilder API
- Allows business users to view data without full access
- Publish as gadget in Google Sites
- Simple layer on to restrict access to full data

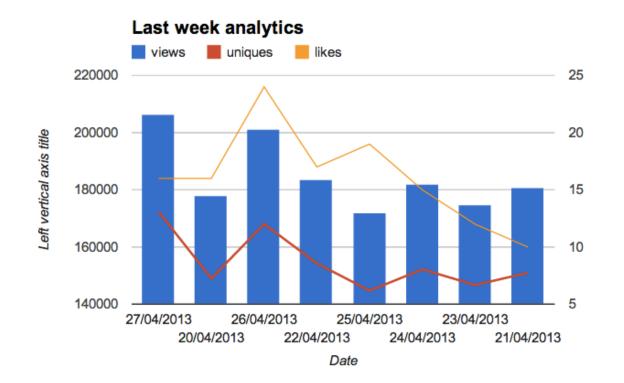

Insert Format Table Layout Apps Script Gadget Image Link Calendar G-D Table of contents Chart Subpage listing Document Drawing Horizontal Line Google+ badge Folder Group Recent posts Map Recently updated files Picasa Photo Picasa Web slideshow Recent list items **Text Box** Presentation **HTML Box** Spreadsheet ••• More gadgets... Spreadsheet form

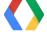

### Automate - Get alerts on interesting events

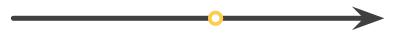

- Apps Script functions can be scheduled
- Store previous run settings
- Compare arbitrary data points against thresholds
- Send email or create calendar events for alerts

#### **Current project's triggers**

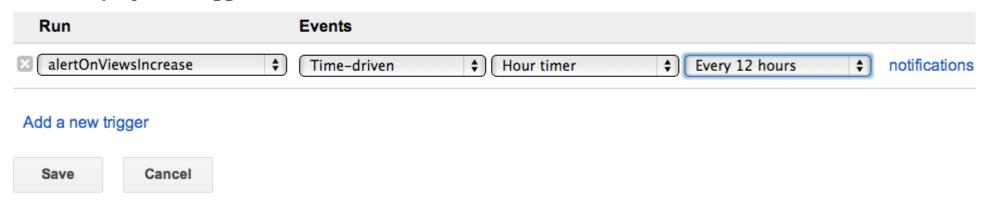

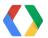

### Integrate - YouTube Analytics + Other sources

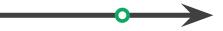

- Co-relate YouTube data with other systems
- Twitter simple example to check trending info
- Weather
- Stock Market
- Holiday calendar
- Other internal events?

```
#TeníaQueTwittearlo
#ImABigFanOf
Jason Collins
#District3Secrets
#VenezuelaEsChavista
#FelizDiaDelAnimal

Biz Avrupanın Kralıyız CincondaSoytarımız
Ringo Starr
Google Now
Tim Tebow
```

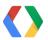

# Do more with YouTube Analytics

Using Google Apps Script

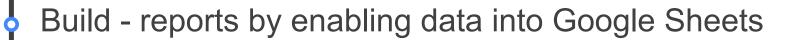

Share - via Google Sites or push email messages

Automate - schedule scripts to check and notify of insights

Integrate - with other analytics and data sources

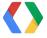

#### **Technical details**

- UrlFetch
  - Access 3rd party APIs via standard HTTP
  - Learn more at <a href="https://developers.google.com/apps-script/reference/url-fetch/">https://developers.google.com/apps-script/reference/url-fetch/</a>
- OAuth 2
  - Apps Script allows for scripts to be deployed as Web Apps required for OAuth 2 callback
  - Learn more at <a href="http://youtu.be/VVhsK5jH6u8">http://youtu.be/VVhsK5jH6u8</a>
- Triggers
  - Allow for Apps Script functions to be run at specified interval
  - Have full access to Apps Script API (Gmail, Sheets, Drive, etc.)
  - Learn more at <a href="https://developers.google.com/apps-script/execution\_time\_triggers">https://developers.google.com/apps-script/execution\_time\_triggers</a>
- Quota Management
  - All Google accounts have access to Apps Script services
  - Google Apps for Business accounts have increased quota
  - Learn more at <a href="https://script.google.com/dashboard">https://script.google.com/dashboard</a>

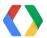

#### **Get started!**

- script.google.com
- github.com/entaq/GoogleAppsScript
- developers.google.com/youtube/analytics
- developers.google.com/apps-script
- stackoverflow.com/questions/tagged/youtube-api
- stackoverflow.com/questions/tagged/google-apps-script

Arun Nagarajan - <u>google.com/+ArunNagarajan</u>
Christoph Schwab-Ganser - <u>google.com/+ChristophGanser</u>

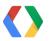

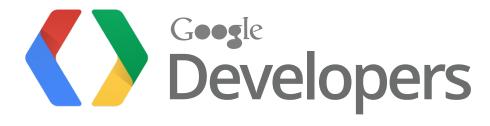